## Substance Use Treatment Workflow

Scan the QR code<br>to access the training website:

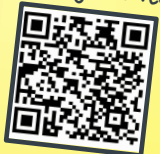

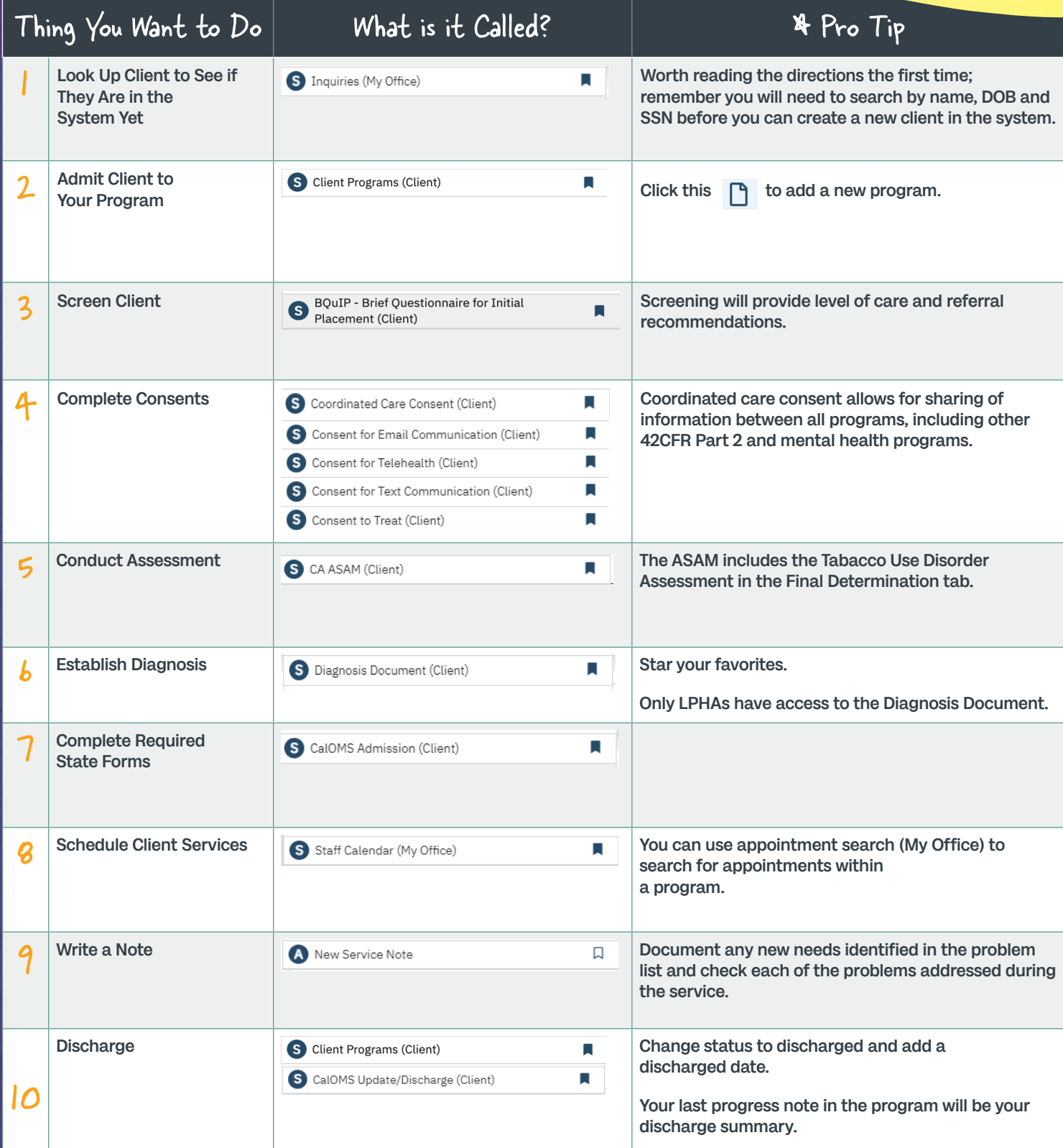

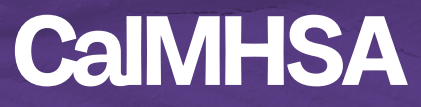